Абросимова О.М., учитель английского языка МБОУ СОШ № 2 имени Героя Советского Союза А.В. Ляпидевского, МО Ейский район

# **Мультимодальные тексты, как способ развития функциональной грамотности**

乜

### Slide title

**4**

**1** Понятие «мультимодальность».

**2** Примеры функциональных текстов. Виды упражнений для развития читательской грамотности **3**

> Развитие финансовой грамотности и глобальных компетенций на основе несплошных текстов

## **Мультимодальный текст**

- Многофункциональность;
- и разнообразные каналы передачи информации;
- перспективное средство обучения;
- Способствует развитию практически всех аспектов функциональной грамотности.

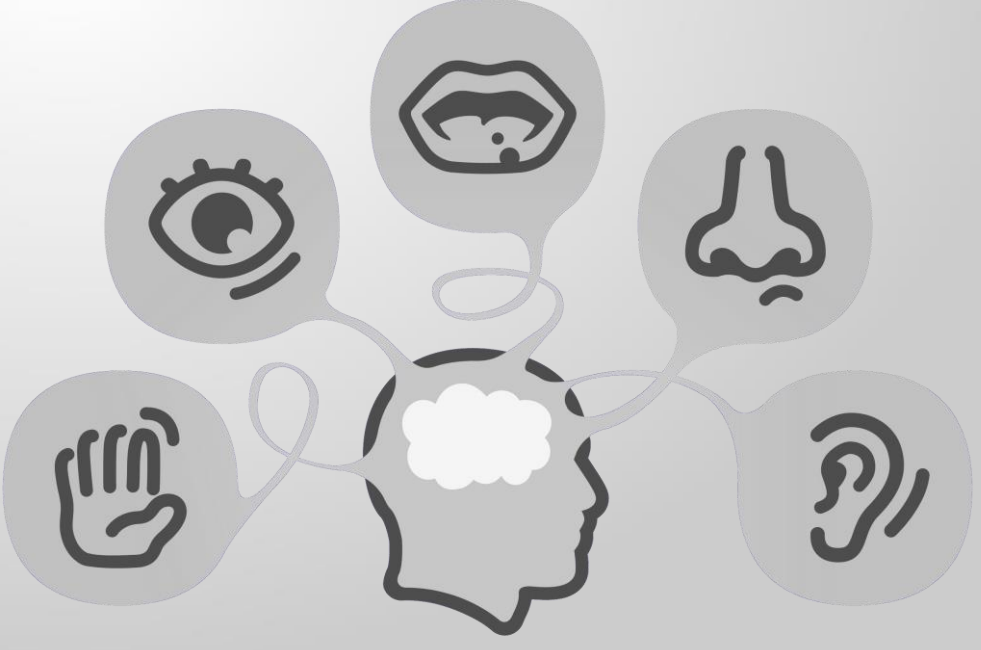

## Примеры функциональных текстов

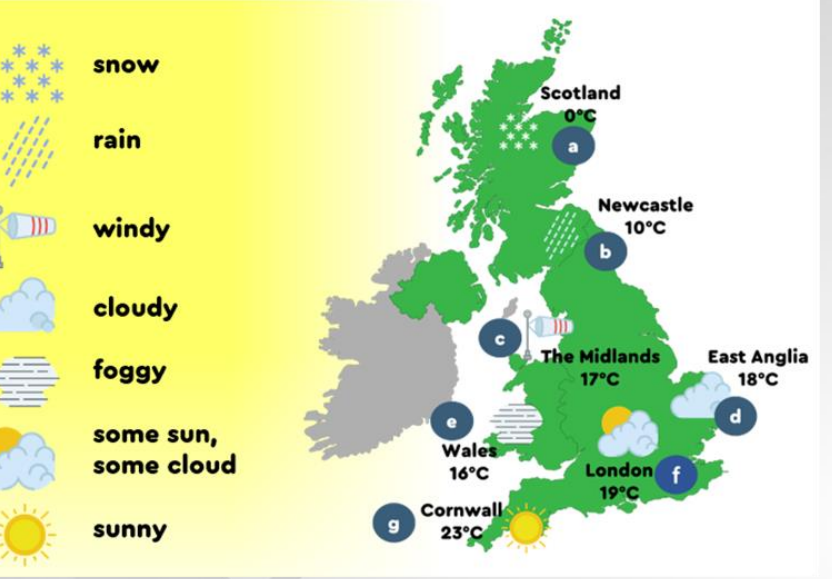

 $1.14$ 

Ввелите запрос

Top 10 MOST BEAUTIFUL THEATRES IN THE WORLD - Most Luxurious Movie Theaters 2022

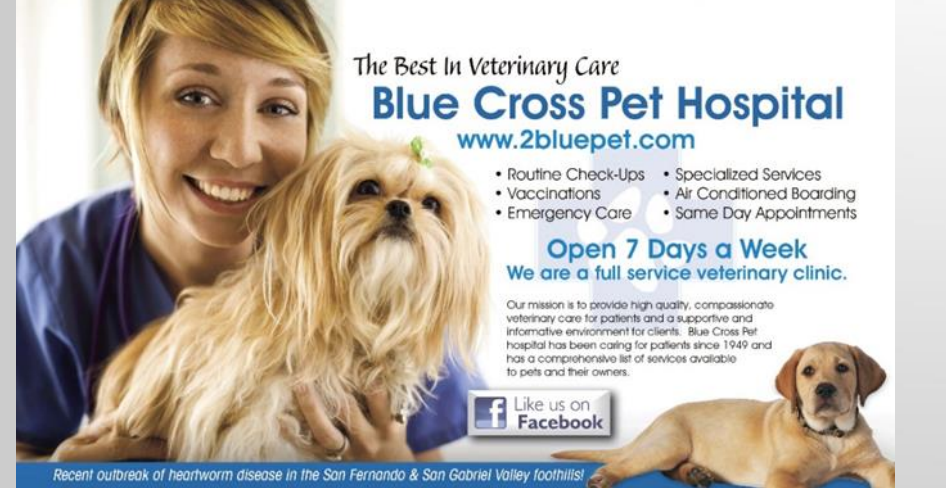

50% off of your dog's Heartworm blood test! See Back For Details<br>5505 Tujunga Avenue, North Hollywood, CA 91601 28 818-643-7254

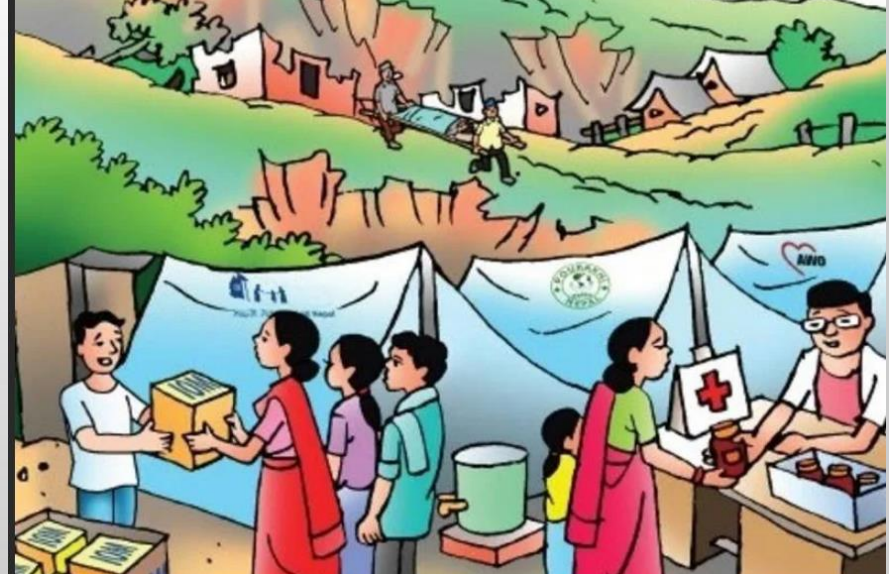

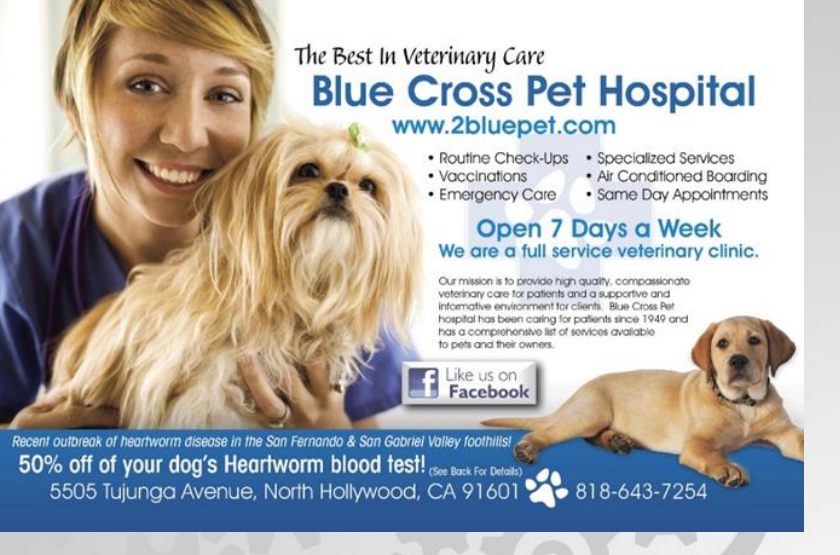

### *Exercise 1. Look through the information. What is it in your opinion?*

1) an article 3) a website  $2)$  an advertisement  $4)$  an invitation

### *Exercise 2. Say T (true) or F (false).*

- 1) The clinic is open on Monday.
- 2) You can get help in case of emergency.
- 3) The clinic was opened in 1849.
- 4) The clinic doesn't offer any discounts.

*Exercise 3. At the bottom of the picture, you can see the letters and the numbers CA 91601. It is* **a zip code***. Click the link and learn more information. Then fill in the necessary information.* Get

*<https://www.unitedstateszipcodes.org/91601/>*

Connected

Name of the state: \_\_\_\_\_\_\_\_\_\_\_\_\_\_\_\_\_\_\_\_\_\_

Population: \_\_\_\_\_\_\_\_\_\_\_\_\_\_\_\_\_\_\_\_\_\_\_\_\_\_\_

School enrollment (ages 3 to 17)

Gender percentage: \_\_\_\_\_\_\_\_\_\_\_\_\_\_\_\_\_\_\_\_\_

*Exercise 4 Listening skills. Click the link. https://www.liveworksheets.com/worksheets/en/ [English\\_as\\_a\\_Second\\_Language\\_%28ESL%29](https://www.liveworksheets.com/worksheets/en/English_as_a_Second_Language_%28ESL%29/Animals/Helping_animals_rf2725603kb) /Animals/Helping\_animals\_rf2725603kb*

*Exercise 6. Learn more information about an animal shelter in your region. What does this organization do? What can you personally do to help the animals?* <https://krasnodog.ru/>

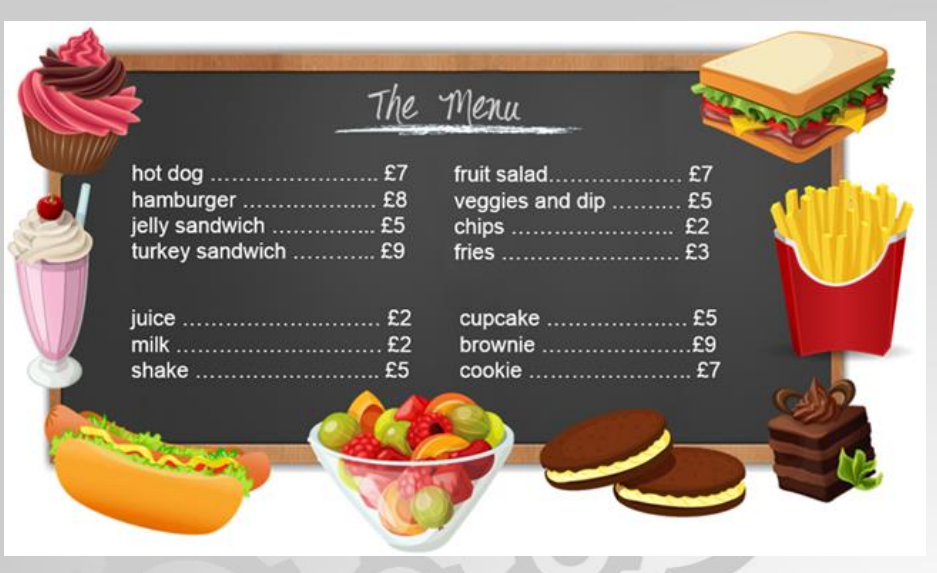

*Exercise 1. Count the sum for every order. (Посчитай сколько каждый посетитель заплатит за свой заказ).*

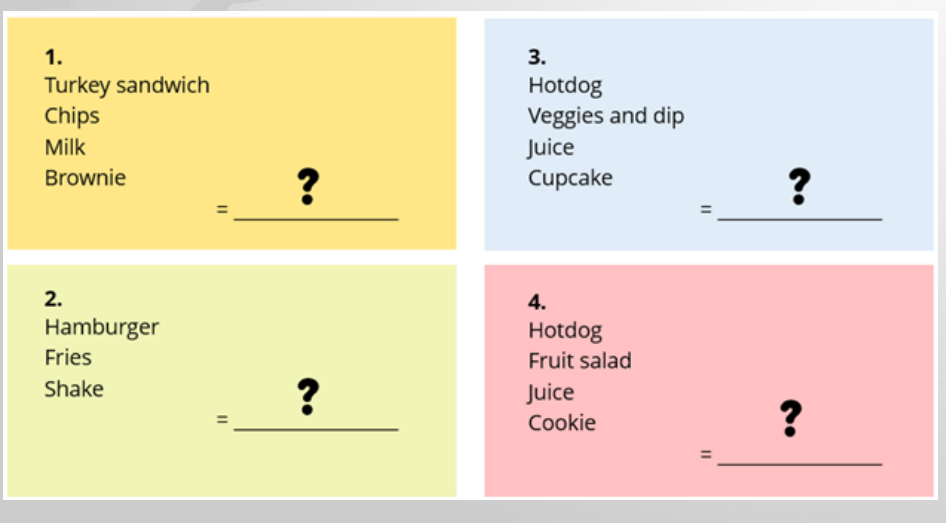

*Exercise 2. Make up your own order from the menu. Write down the order and count it in pounds. (Запиши свой заказ и посчитай стоимость в фунтах).*

Найди в интернете курс британского фунта относительно российского рубля. Сколько будет стоить твой заказ в рублях.

*Exercise 3.* Make up an order for two students who have 22 £, 23 £, 30£. Write down one of the orders for every sum of money. *Exercise 4.* Creative skills. Представь себя владельцем кафе. Придумай название для кафе, разработай макет меню и укажи цены. Сделай рекламу своего кафе перед классом. Хочешь создать настоящее меню?! Переходи по ссылке!

1)https://www.fotor.com/design/project/d5fd 6d7a-965b-4ef5-98d5-1bc7b8f95086/template 2) https://printut.com/shablony-listovkiflaery/меню

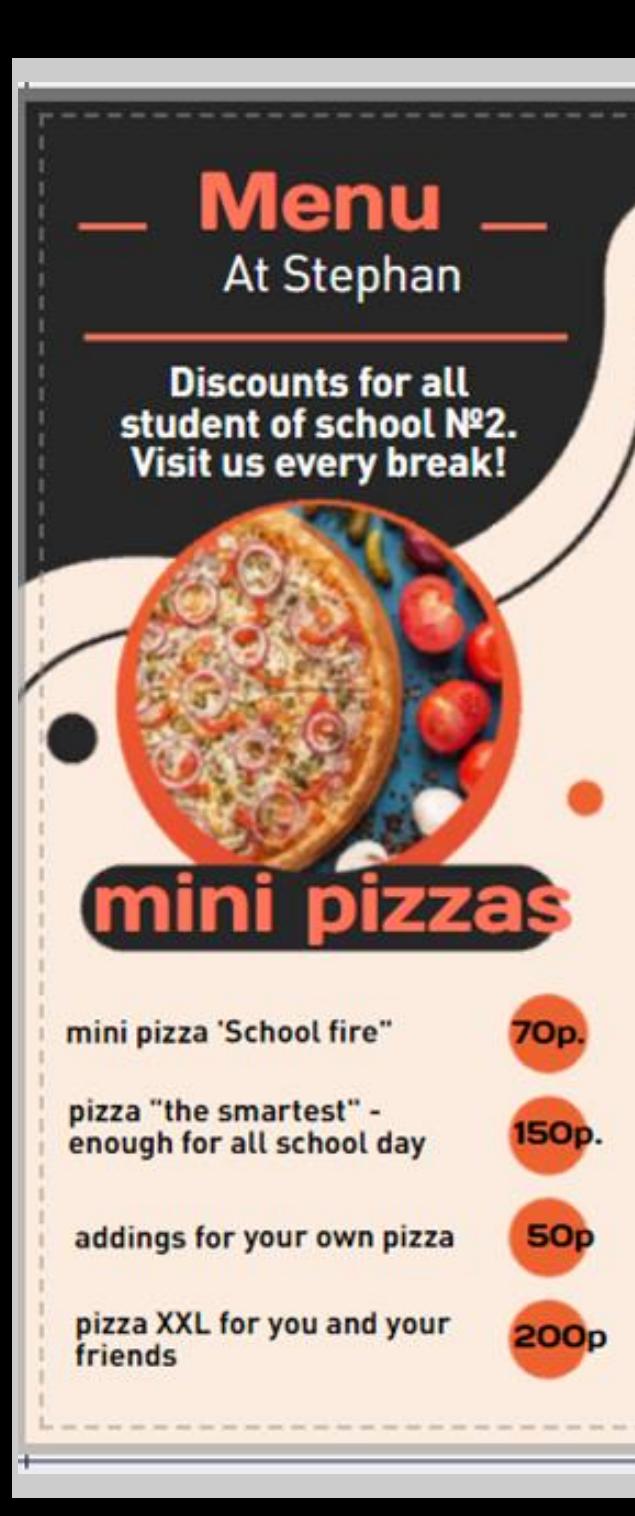

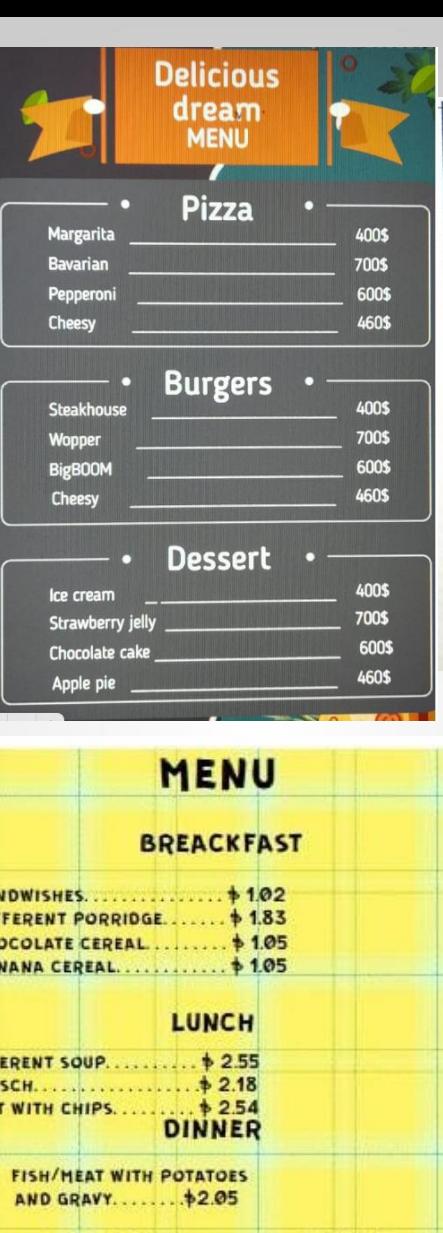

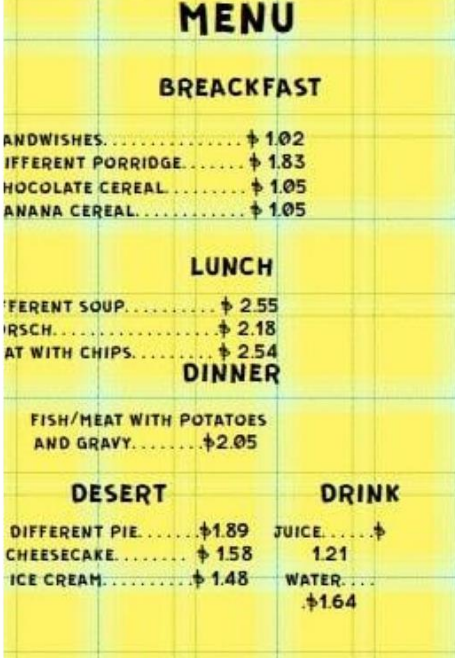

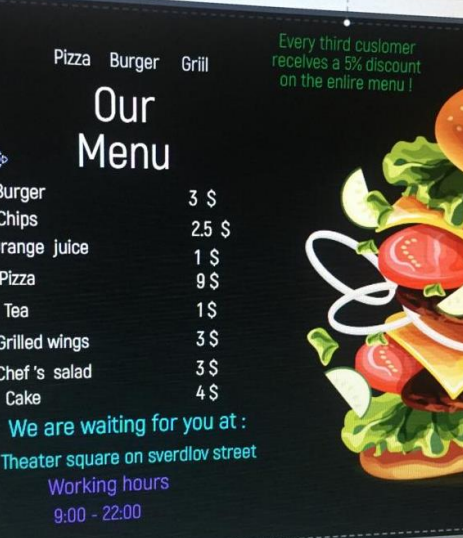

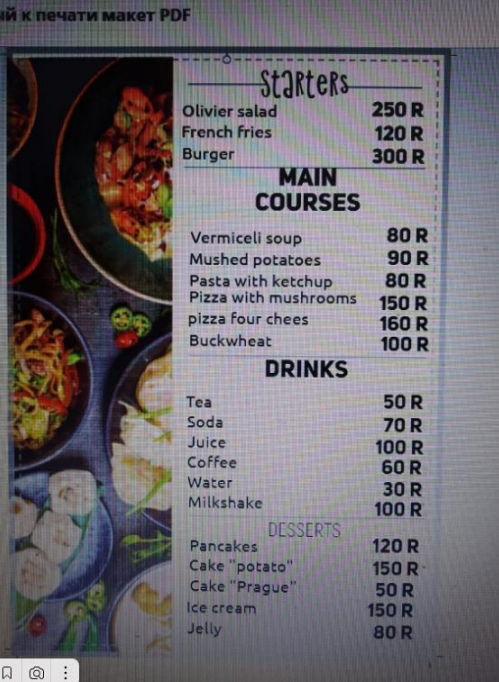

 $-$  75% +  $\bullet$ 

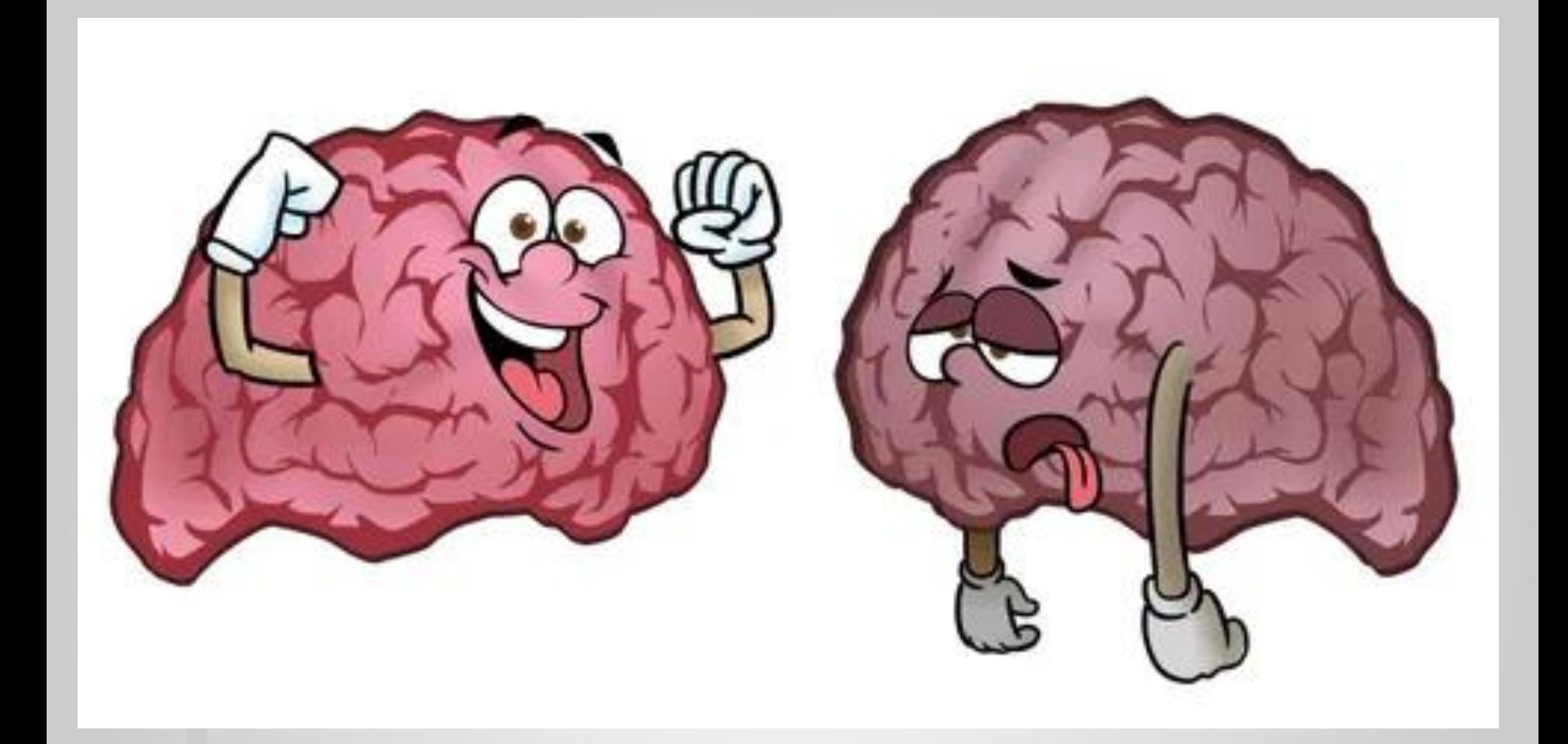

# Спасибо за внимание!